# Innovative Strategies in Implementation of Moodle in Professional Education

## **Sumana Jayaprakash**

Assistant Professor, Department of Civil Engineering, Malnad College of Engineering, Salgame Road, Hassan, India

**Abstract:** *As an Assistant professor working in the Department of civil engineering, Malnad College of Engineering, Hassan, Karnataka, I have attended a 2 weeks AICTE sponsored Faculty Development Program at DYP College of Engineering, Pune from the 4th to the 15th of November 2019, Outcome Based Education (OBE) in Professional Education: Objectives, Best practices and Measurement of Outcomes. Hands on session on MOODLE (Modular Object Oriented Dynamic Learning Environment) was a part of the Program. In this review paper I have presented the possibility to explore moodle at the course level as a course faculty, program level, at the Institute level and at the Inter-Institute level. This work can be further refined with detailed work and can become a dynamic model and inspiration to align with the norms laid by the National Board of Accreditation in the teaching learning.*

**Keywords:** Teaching-learning, Innovation, moodle, implementation, teacher

## **1. Introduction**

The teacher in professional education today, has to perform a wide range of tasks besides teaching. These tasks are to adhere to the standards of education prescribed by the National Board of Accreditation, Outcome Based Education is targeted at achieving desirable Outcomes in terms of knowledge, skills, attitudes and behaviour. Education has to be outcome based the goals being specific, measureable and attainable. The teacher"s role has undergone a paradigm shift to the role of a facilitator. He will have to adopt an integrated approach to attain the goals of the various roles he is performing at various levels in the institution.

Gnomio MOODLE is an open source cloud based online learning environment facilitating e learning. It creates a virtual active classroom, on private website with administrative privileges to the teacher. Based on pedagogical approach, it integrates flipped classroom and promotes self learning. It supports documentation, administration, progress tracking of students, delivery of courses and reporting. It gives attainment in the form of graphs. It enables SCORM (shareable content object reference model{all types of files like word, pdf, excel, audio, video})usage. Criteria in NAAC, requires the use of effective teaching with learning management systems (LMS) In this context the MOODLE (Modular open source dynamic learning environment) provides a very appropriate platform for effective implementation of the criteria of teaching learning at the course level, program level, institute level and

#### **2. Methodology**

Inter-Institute level.

The methodology will demonstrate the implementation of moodle, integrating it into the present practices of teaching learning. It will show that at many places elimination of the

traditional clerical practices that the teacher has to follow in fulfilling his responsibilities and reflect on the new, efficient, and appropriate practices which fulfil the tasks effortlessly but more effectively. It reveals the fact that adopting the new moodle based practices are more relevant to the present context both to the student and the teacher. Communication and access to people, sharing of resources and documentation at the fingertips is today a common man"s everyday practice, whether is he completely aware of it or not. This paper points out to the inevitability of working and communicating, sharing and interacting anytime anywhere in teaching learning. It proves that as this method is already in practice in all aspects of our daily life, it will naturally align with the teaching learning process as well, more so in the Outcome based professional education.

- **1) Implementation at Course level** 
	- (a) For conducting test and taking course feedback
	- (b) For conducting quiz (flipped classroom)
- **2) Implementation at Program level**  (a) Integrated approach to achieve goals of various roles.
- **3) Implementation at Institute level**  (a) In conducting Hands on training session for faculty members.
- **4) Implementation at Inter -Institute level**  (a) Participating in Interactive session as resource person

#### The process:

- **1. Implementation at Course level**
- (c) For conducting test and taking course feedback

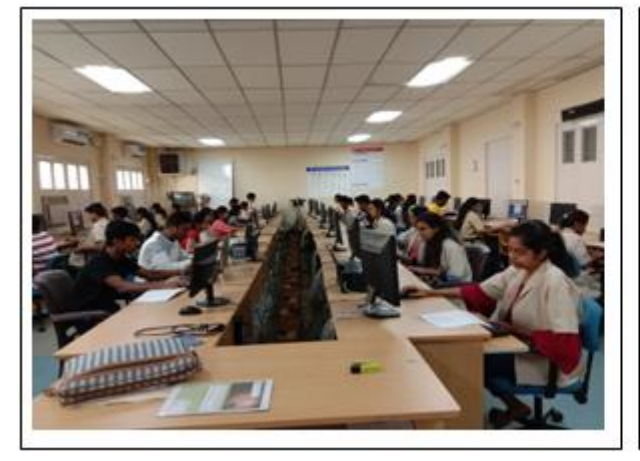

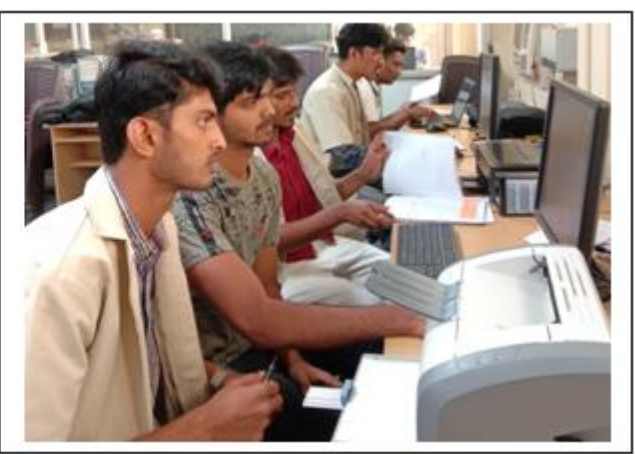

Lab Internals for Course CV-506,  $5<sup>th</sup>$  semester Civil engineering: Number of students : 84

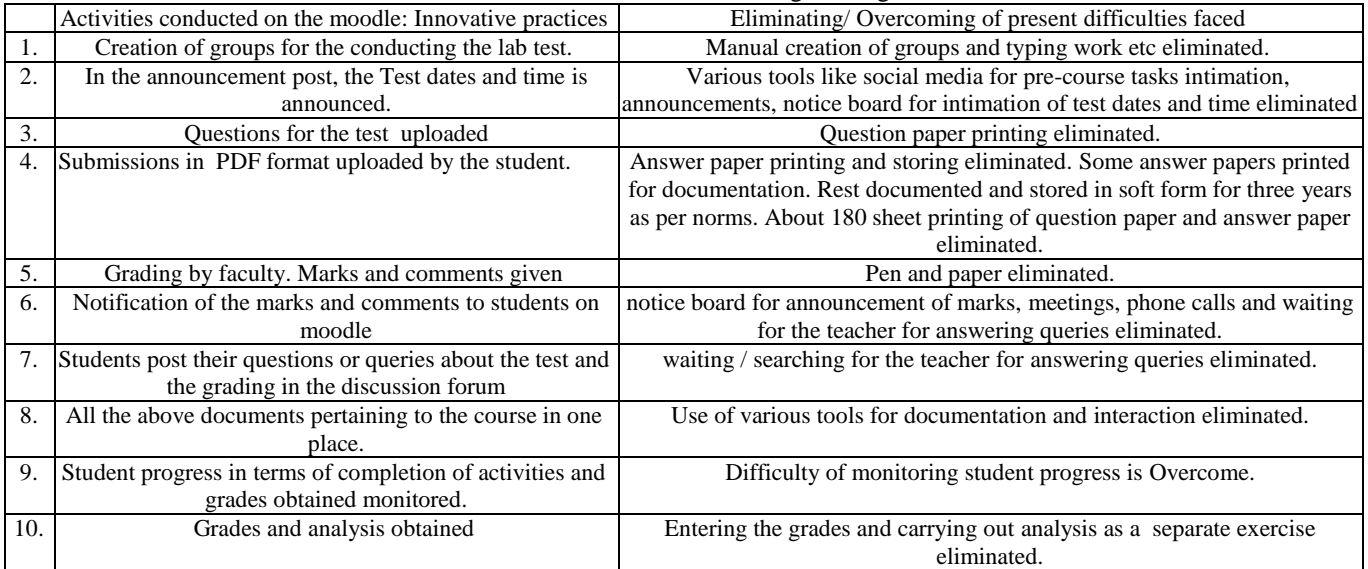

All the above activities traditional carried out in various forms and mediums are integrated on the moodle learning management system. Requirement of NBA to use ICT as an effective tool for teaching learning process is fulfilled. Thereby compliance to the norms of NBA is achieved.

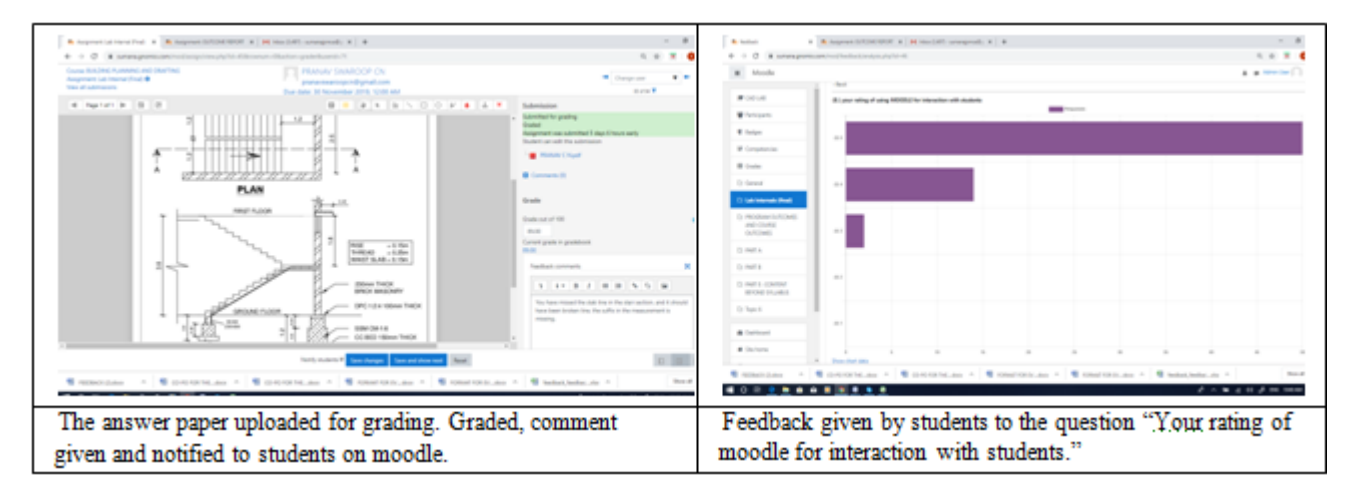

**Volume 8 Issue 12, December 2019 www.ijsr.net** Licensed Under Creative Commons Attribution CC BY

#### (a) For conducting Quiz:

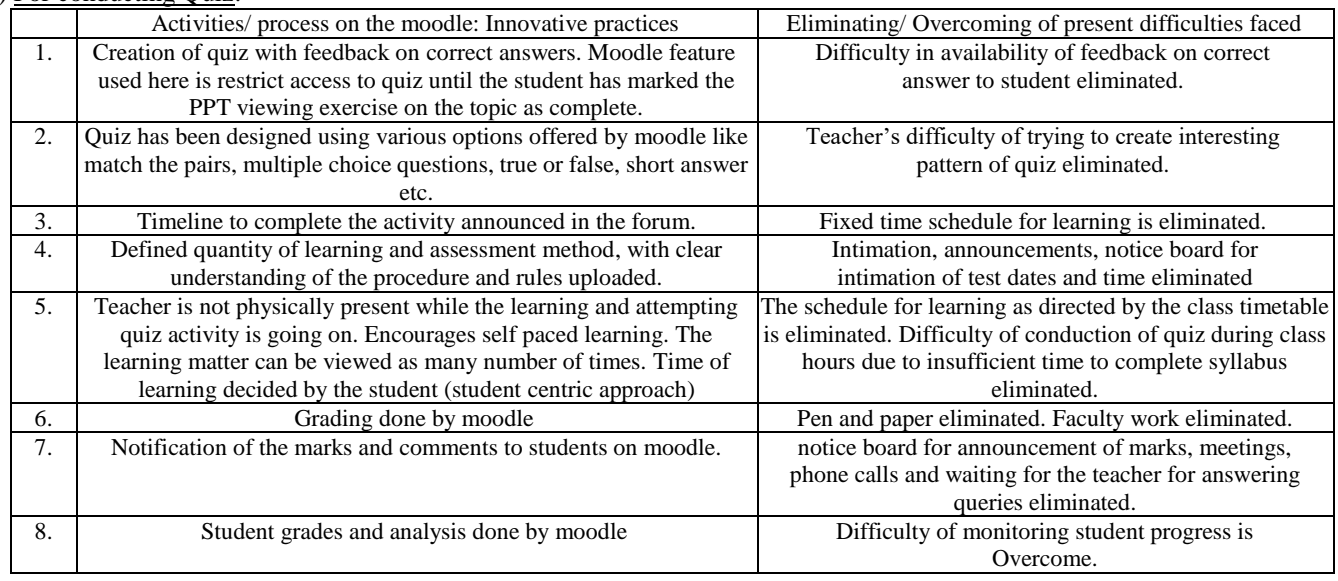

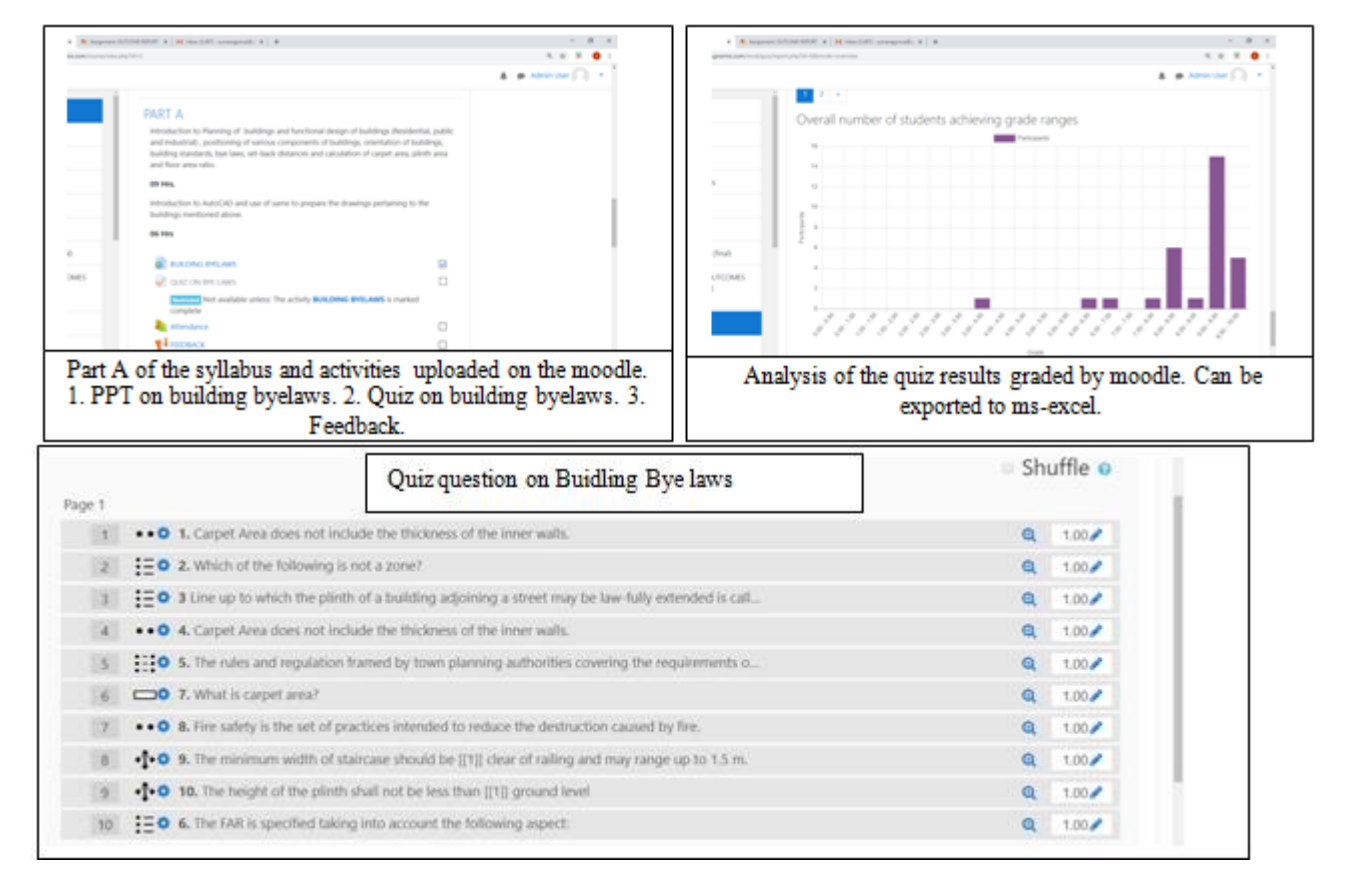

#### **2. Implementation at the program level:**

Adopting an Integrated approach in achieving the goals of the various roles and responsibilities.

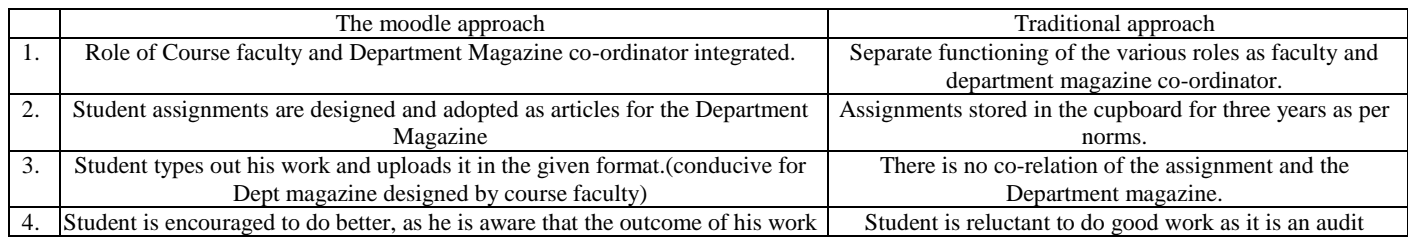

## **Volume 8 Issue 12, December 2019**

#### **www.ijsr.net**

Licensed Under Creative Commons Attribution CC BY

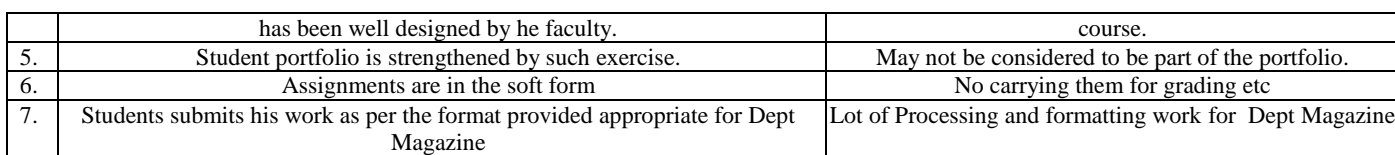

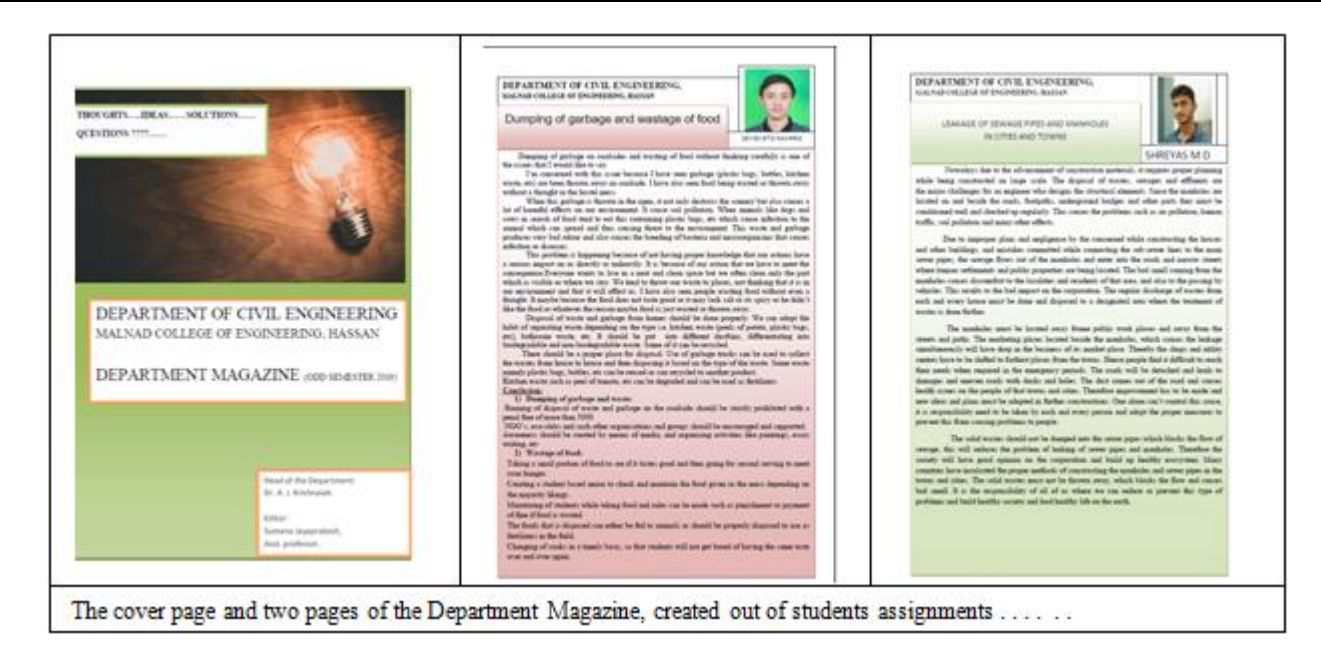

#### **EVS continuous Internal Evaluation for 5th semester civil engineering 19th Nov 2019 HS-006**

#### **Objective**

- To introduce the student to write out his/ her own idea
- To initiate the student into seminar paper writing without him being conscious of the process.
- Learning outcome: At the end of the exercise the student should be able to voice out his/ her idea.

Answer all the following questions:

No prerequisites required. No reference required. Just write about any issue that you are experiencing in your everyday day, and write the answers as if you were sharing your ideas with a friend.

- 1) What do you want to say? Write the problem statement.
- 2) Why you came up with the problem statement.
- 3) Line of reasoning (why it is happening) arguments (positive and negative) as you would explain to a friend.

4) Conclusion: Possible solutions, how your solutions will be useful to the society. Which part of your solution can be worked upon by checking references for facts finding, carry out experimental work and conclude with findings for furthur improvement.

#### **3. Implementation at the Institute level**

The faculty role to the assisting of administrative responsibilities and co-operation with other Faculty, Heads-of-Departments and the Head of Institute is crucial for an effective faculty performance appraisal system. The contribution of individual Faculty to institutional performance and the implementation and effectiveness of the contribution plays an important role in the faculty appraisal.

Having attended the two weeks FDP in DYP College of engineering, Pune on OBE, the proposal to "Sharing the learning ....the Moodle Experience' was put forward to the Head of the Institute and The Dean Administration. After receiving the approval, and working out the logistics, the design of the course was done as follows.

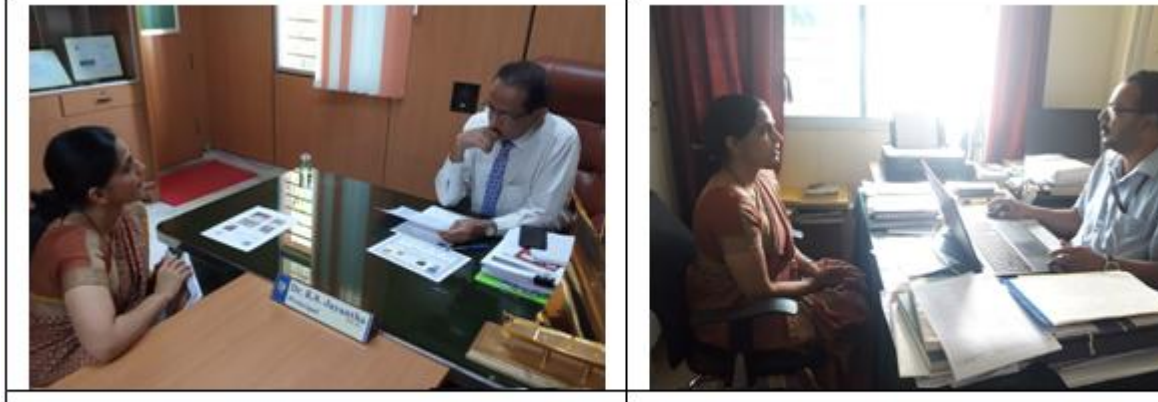

Exploring the possiblility of Implementation of moodle at the Institute level with The Head of the Institution Dr.K. S. Jayantha.

Working out the logistics of the program and fixing of the Date, time and Venue with The Dean Administration Dr. M. K. Ravishankar.

## **Conduction of of Hands on session on "Sharing the Learning..... The Moodle experience**.

Number of participants in two groups : about 40 members in each group (Total 87 faculty members). Duration of session : Three hours for Each group Date and time:  $5<sup>th</sup>$  and  $6<sup>th</sup>$  of Dec 2019, 10am-1pm. Venue: CAED centre, Dept of Mechanical Engg, Malnad College of Engineering, Hassan.

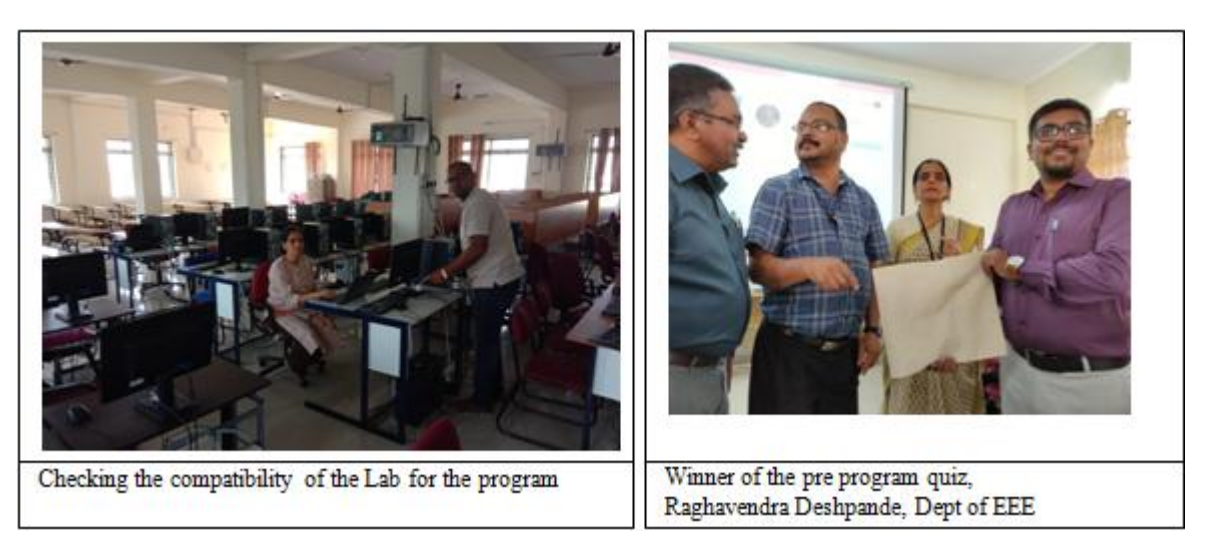

#### **Malnad College of Engineering, Hassan, Karnataka Sharing The Learning . . . . . . . . . . The Moodle Experience**

Number of participants on day  $1 (5<sup>th</sup> DEC 2019) 10 AM-1PM : 43$ Number of participants on day  $2(6^{th}$  DEC 2019) 10 AM-1PM : 44 Resource Person: Sumana Jayaprakash, Dept of Civil Engg, Malnad College of Engg, Hassan

#### **Pre Program Tasks:**

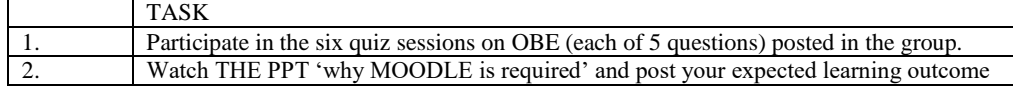

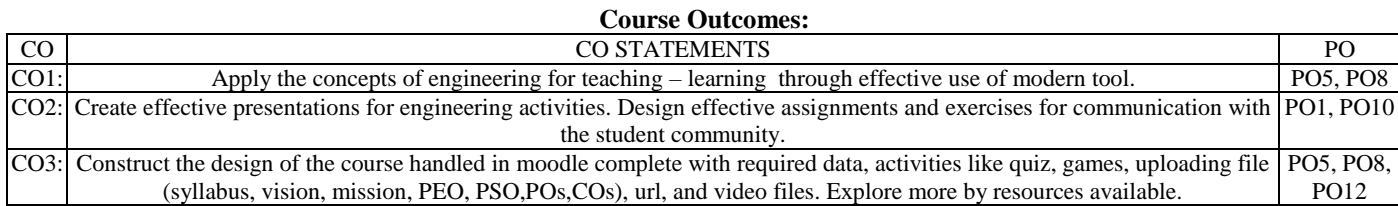

# **Volume 8 Issue 12, December 2019**

## **www.ijsr.net**

Licensed Under Creative Commons Attribution CC BY

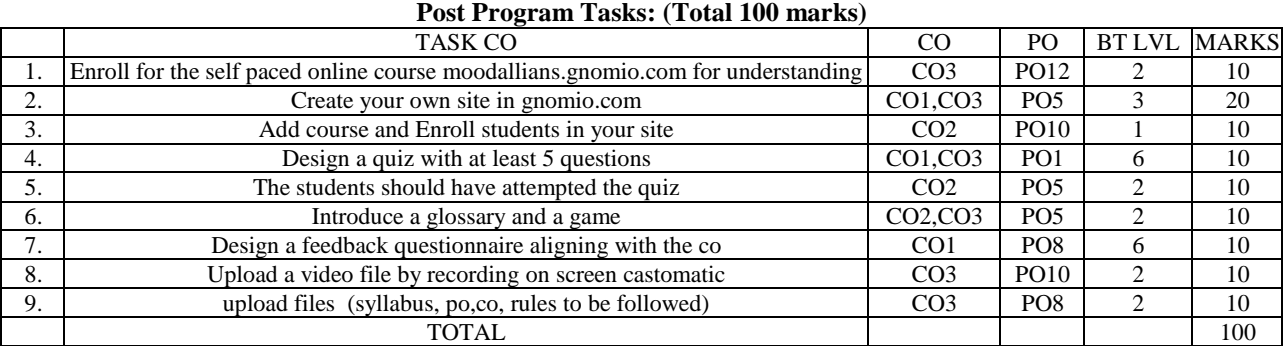

# **CO-PO Attainment**

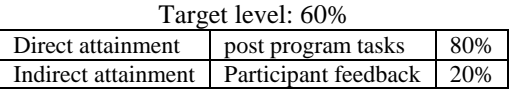

**Sharing the Learning . . . . . . . . . . The Moodle Experience**

Venue: CAED centre, Dept of Mechanical Engg, Malnad College of Engineering, Hassan.

# **Schedule:**

1. 10am-10.150 am: Game Pedagogy:

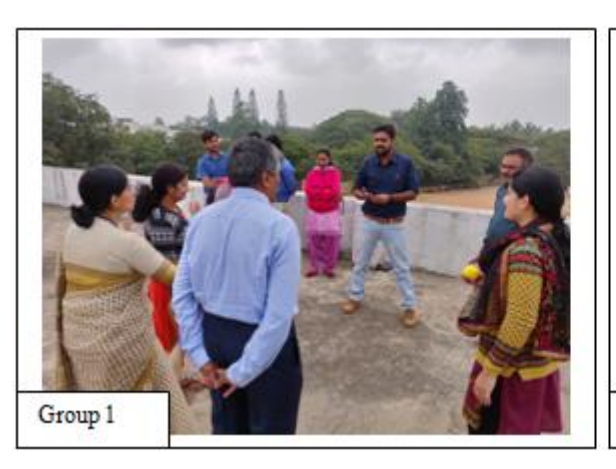

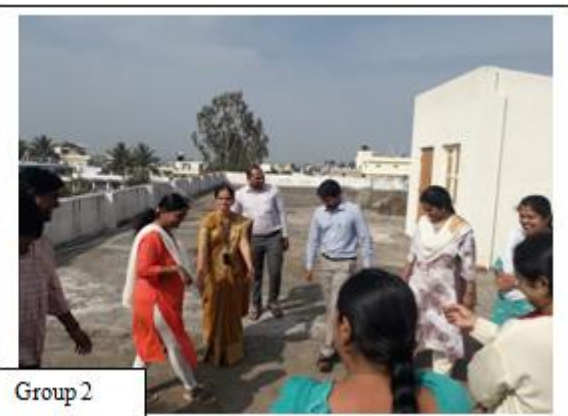

2. 10.15am-10.40 am: Session on Implementation of moodle

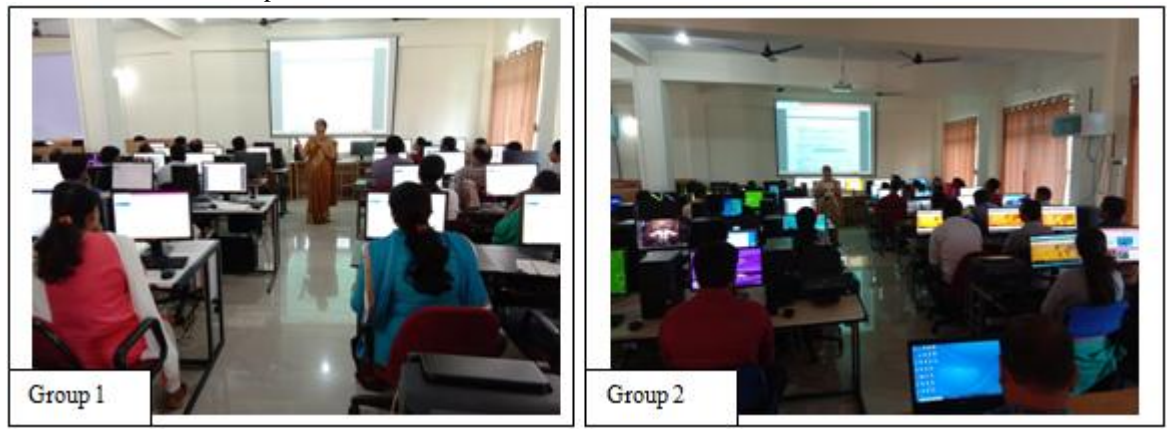

**Volume 8 Issue 12, December 2019 www.ijsr.net** Licensed Under Creative Commons Attribution CC BY 3. 10.40am-11.10 am: Hands on exercises as participant in newly created website Training. Gnomio.com

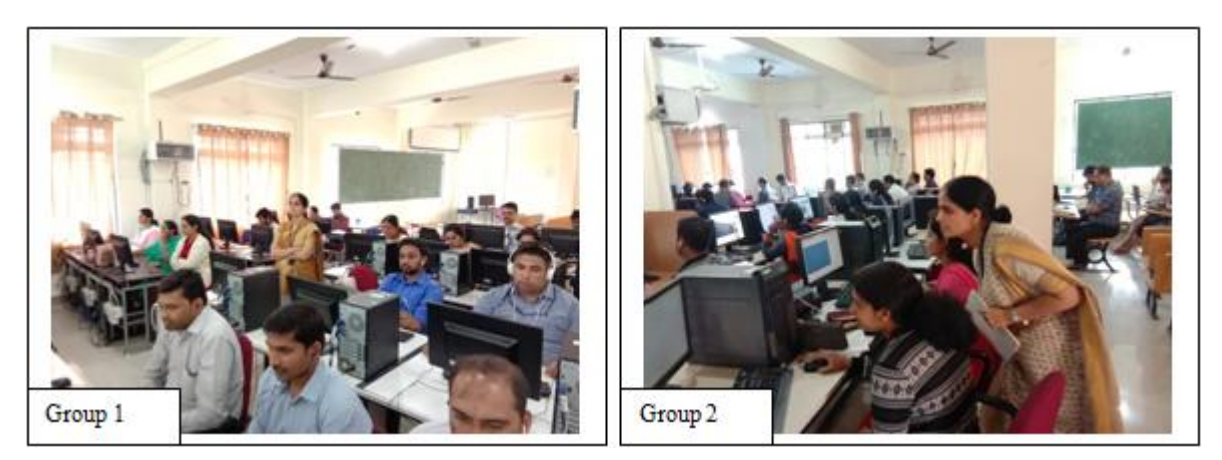

4. 11.10am-11.25 noon : Group photograhs.

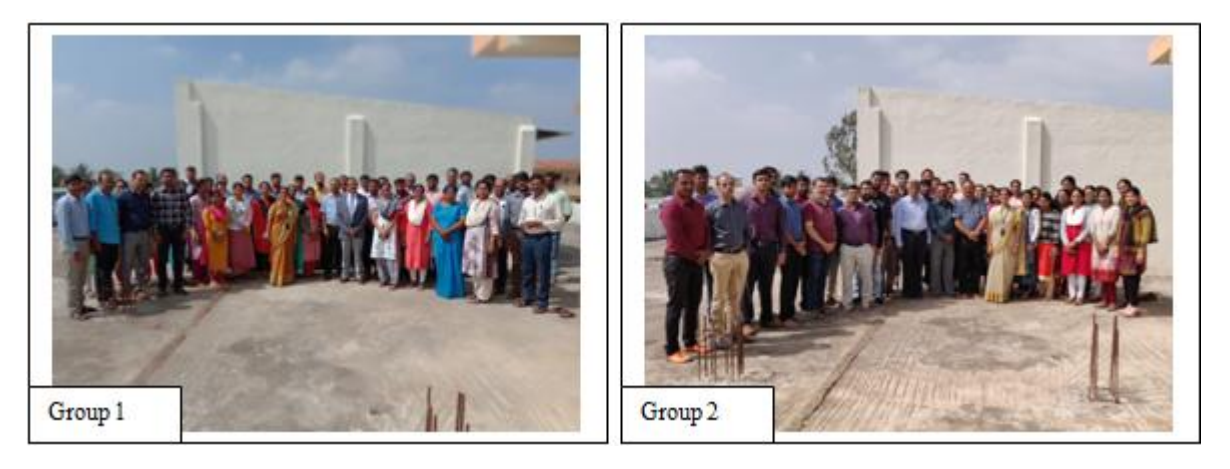

- 5. 11.25noonam-12.45pm : Session on Creating Your own website on Gnomio.com
- 6. 12.45pm-1pm Feedback session.

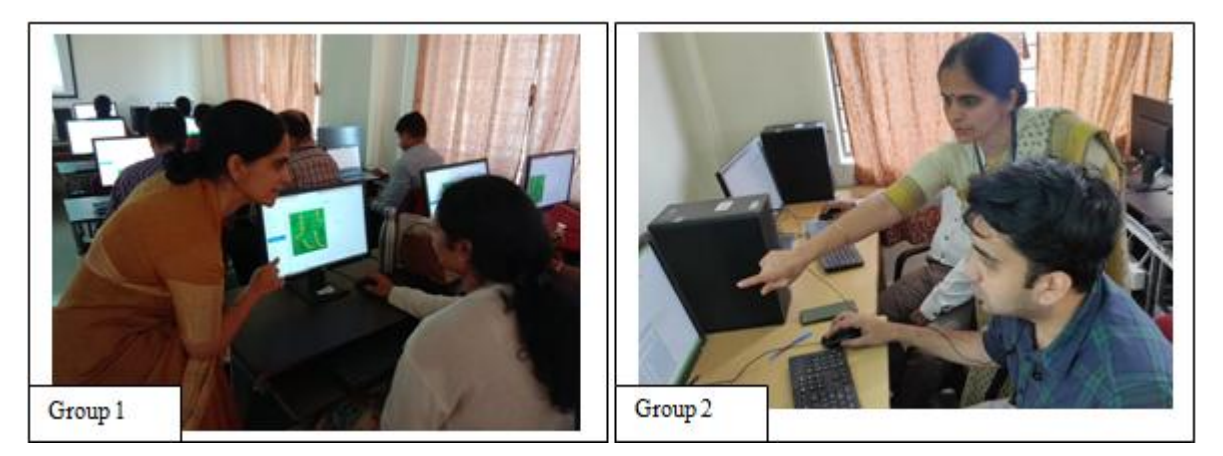

**Volume 8 Issue 12, December 2019 www.ijsr.net** Licensed Under Creative Commons Attribution CC BY **ResearchGate Impact Factor (2018): 0.28 | SJIF (2018): 7.426**

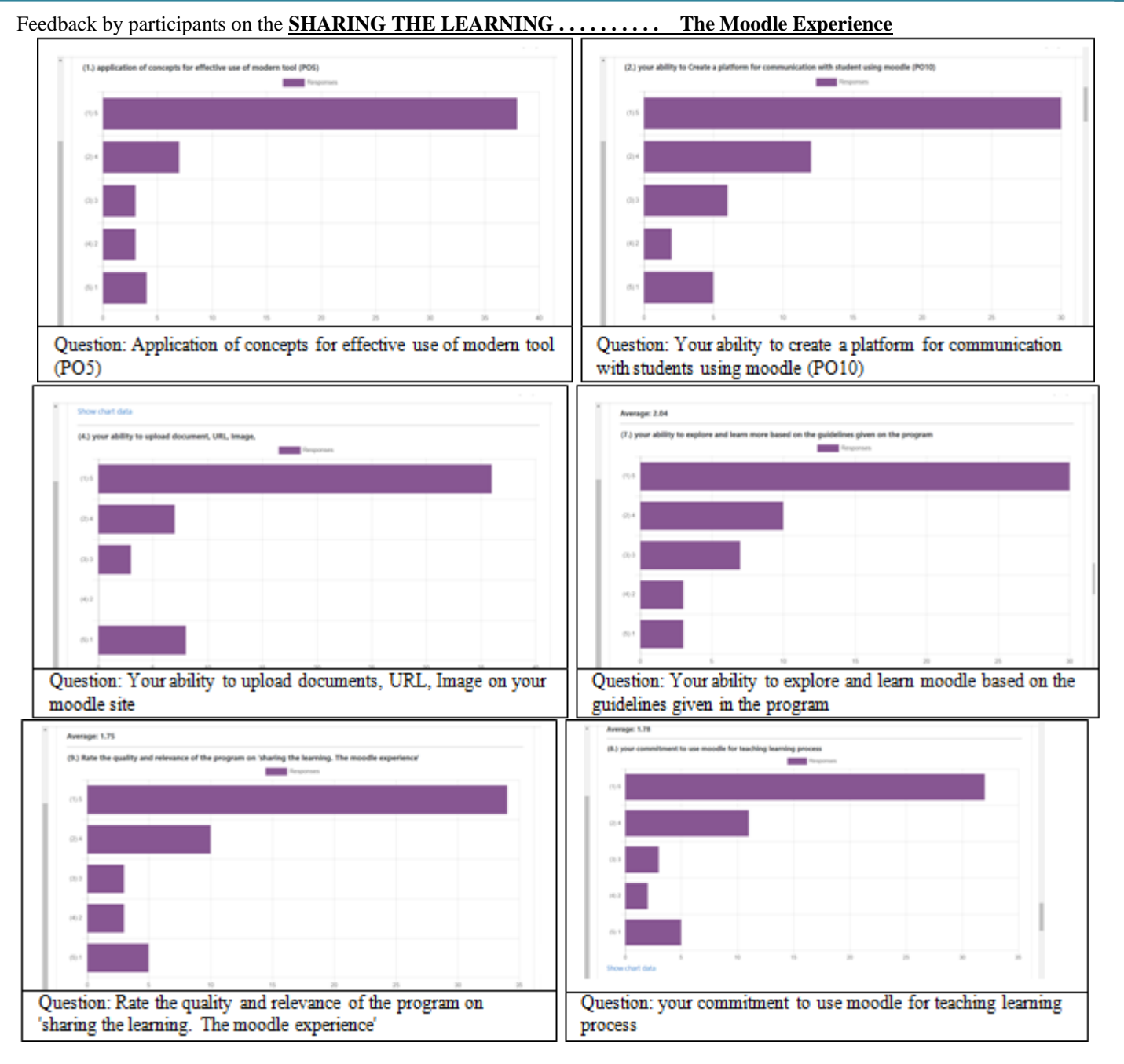

#### **Limitations of the program conducted:**

- 1) The resource person Sumana Jayaprakash, herself has not completely learnt and explored the moodle platform, hence this factor is a limitation.
- 2) Only one person to share the learning with about 40 faculty per session, on two days.
- 3) On day 1, after opening own site in gnomio.com, only adding new course and one quiz question activity was possible due to time constraint. Hence on day 2, the video 'What is a machine?' was not included as an activity, and

some activities like attempting crosswords was not completed by some participants as time for each activity was strictly followed based on Day 1 experience.

4) In Question "Your ability to open your MOODLE website', the rating went like  $1/5$ ,  $2/53/54/5/$  and  $5/5$ . It was misleading and not understandable, but brought to notice by participants only at the end of the seesion on Day 2, hence could not be corrected, may be an incorrect feedback.

#### **4. Implemetation at the Inter- Institute level**

# **Volume 8 Issue 12, December 2019 www.ijsr.net**

Licensed Under Creative Commons Attribution CC BY

# St. Vincent Pallotti College of Engineering & Technology, Nagpur **Schedule of Skype Interaction**

- Date: 7th Nov. 2019, Venue : Remote Centre, F12
- Time: 10.30 am 1.20 pm
- Skype id: svpcet@outlook.com

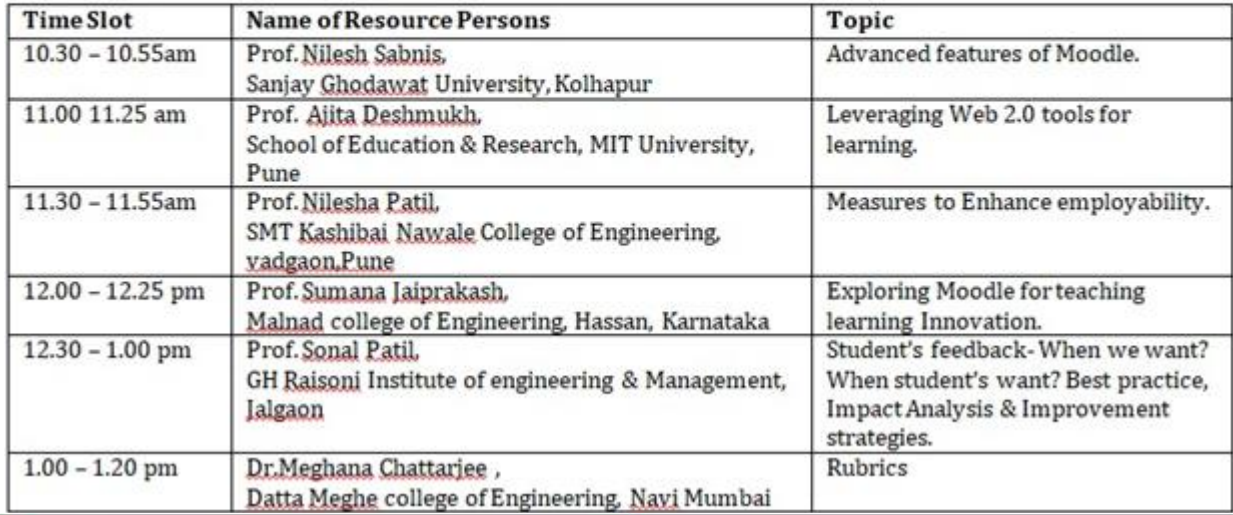

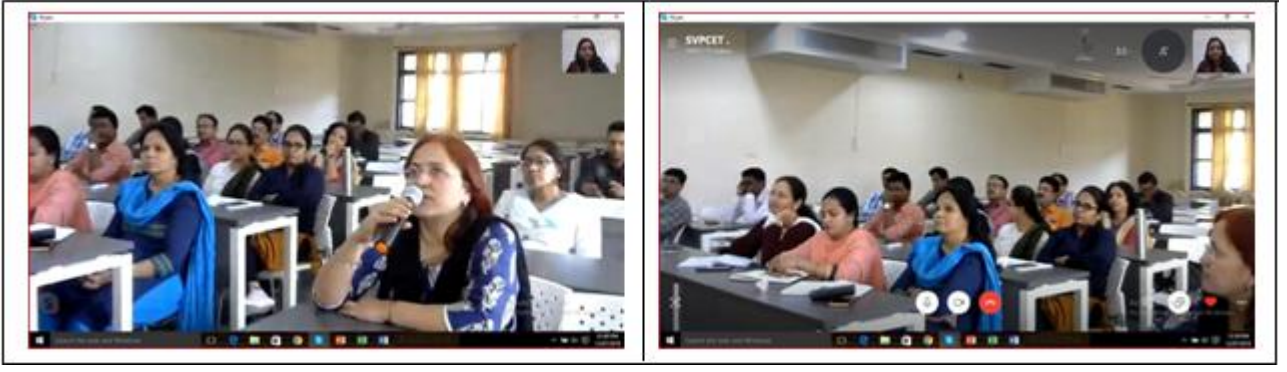

Participated in the skype Interaction with faculty members of St. Vincent Pallotti College of Engineering and Technology on "Exploring moodle for Teaching Learning Innovation" ( http://youtu.be/F\_tEOJ5vags)

# **3. Conclusion**

Exploring moodle for teaching learning process is a dynamic learning environment which opens up unlimited possibilities to innovate. It is indeed Education4.0 in practice and aligns the role of the teacher as a learner and facilitator, keeping abreast with the current and futuristic pedagogical strategies, learning the innovative tools and facilitating and redefining the classroom environment for effective Teaching Learning process. The wide horizon opens up opportunities for the course faculties who are at the same time co-ordinating various activities at Program level and Institute level, carrying out administration and other roles to take up various areas of innovation and documentation for creating and disseminating the methodology of innovation.

# **References**

- [1] http:// dypcoeakurdi.gnomio.com/
- [2] Manual of AICTE sponsored Two weeks Pedagogical FDP. DYP College of Engineering, Pune.
- [3] Dr. Amarendra Pani. Academic Leadership: Concept, Attributes and Practices: UNIVERSITY NEWS, 55 (49) DECEMBER 04-10, 2017